# **Berücksichtigung anisotroper Materialeigenschaften crashbelasteter Leichtbaustrukturen im Kontext früher Entwicklungsphasen**

#### Georg Gruber, Nick Maltz und Sandro Wartzack Lehrstuhl für Konstruktionstechnik Universität Erlangen-Nürnberg

To enable substantial progress in the context of lightweight design the early design steps have to be exploited adequately. Hereby the deployment of appropriate simulation techniques is very promising. Within the present paper a simplified approach to enable the simulation of short fiber reinforced polymers using a layer-based approach is introduced. The focus of the paper is the description of a simplified method enabling the consideration of the anisotropic behavior resulting from the manufacturing process.

## **1 Einleitung**

Gemäß einer Studie des Marktforschungsinstituts TNS [1] sind ein geringer Kraftstoffverbrauch sowie die Fahrzeugsicherheit die entscheidenden Beweggründe beim Kauf eines Fahrzeugs. Der Kraftstoffverbrauch kann neben Reduktion von Reibungswiederständen und Verbesserung der Aerodynamik vor allem durch Leichtbau herabgesetzt werden. Leichtbau und Crashsicherheit sind jedoch als gegenläufige Ziele anzusehen, da Leichtbau häufig mit einer Reduktion der mechanischen Sicherheitsbeiwerte einhergeht. Dies hat ein verringertes Energiedissipationsvermögen sowie ein erhöhtes Risiko des Kollabierens der Fahrzeugstrukturen im Crash zur Folge. Um den Herausforderungen des crashgerechten Leichtbaus gerecht zu werden, gilt es den Lösungsraum möglichst weit aufzuspannen. Es ist nicht ausreichend Details aktueller Lösungsvarianten anzupassen – vielmehr gilt es die Gestaltungsfreiheit der frühen Entwicklungsphasen ideal auszunutzen. Die Bewertung erster Lösungsentwürfe der frühen Phasen erfolgt i.d.R. mit Simulationswerkzeugen basierend auf der Finiten Elemente Methode (FEM). Die im Leichtbau häufig eingesetzten anisotropen Verbundwerkstoffe führen aufgrund ihres komplexen Materialverhaltens jedoch häufig zu Simulationsergebnissen, welche mit hohen Unsicherheiten verbunden sind.

Demnach muss die Entwicklung genauer Berechnungsansätze, angepasst an die Bedürfnisse der frühen Entwicklungsphasen, angestrebt werden. Diesbezüglich wurde am Anwendungsbeispiel im Spritzgussprozess herzustellender kurzfaserverstärkter Thermoplaste (KVTP) bereits eine Methode zur vereinfachten Abbildung des Materialverhaltens aufgestellt [2]. Die Vorstellung einer Möglichkeit zur Berücksichtigung des in der Fertigung entstehenden Anisotropiezustands im Bauteil ist die Zielsetzung des vorliegenden Beitrags.

Im Rahmen des Beitrags werden eingangs die Bedeutung aussagekräftiger Berechnungsansätze für frühe Entwicklungsphasen sowie der Stand der Technik in der Crashberechnung der fokussierten KVTPs beschrieben. Im Anschluss wird ein eigener Ansatz zur Abbildung des Materialverhaltens crashbelasteter Strukturen in frühen Phasen vorgestellt.

# **2 Bedeutung des Rechnereinsatzes in den frühen Phasen der Produktentwicklung**

Ziel der Produktentwicklung ist stets die Erstellung des Zielprodukts in möglichst kurzer Zeit bei möglichst geringen Kosten und maximaler Qualität. Der Einsatz von Simulationstechniken ermöglicht die Einsparung von Kosten durch Ersatz physikalischer Prototypen durch digitale Modelle und führt somit gleichzeitig zu einer Verkürzung der Entwicklungszeiten [3]. Als Simulation kann in diesem Zusammenhang jede Form der Abbildung einer realen Problemstellung mithilfe eines numerischen Modells angesehen werden. Im Rahmen des vorliegenden Beitrags soll der Fokus auf Simulationstechniken liegen, welche zur Beurteilung strukturmechanischer Eigenschaften von Bauteilen genutzt werden. Als gängigste Variante ist hier die Finite Elemente Simulation zu nennen. Das hohe Potential der FEM zur Unterstützung der Produktenwicklung wird in [4] am Beispiel der Crashsimulation verdeutlicht. Hierbei wurden die benötigten Kosten und die benötigte Zeit für die virtuelle bzw. für die physikalische Evaluierung einer jeden Iterationsstufe im Entwicklungsprozess gegenübergestellt. Die numerische Evaluierung führte im gegeben Fall zu

einer Reduktion der Analysezeit um ca. 78 % sowie zu einer Kostenersparnis von bis ca. 98 % pro Iterationsstufe.

Da der Großteil der Bauteilkosten bereits in den frühen Entwicklungsphasen festgelegt wird, liegt vor allem der verstärkte Einsatz der Simulation zur Unterstützung der frühen Entscheidungsfindung nahe [5]. Die Anwendung von Simulationsmethoden in der frühen Phase ermöglicht es eine größere Anzahl an Lösungskonzepten zu evaluieren, wodurch bessere konstruktive Lösungen erzielt werden können [4]. Voraussetzung ist jedoch eine hinreichende Genauigkeit der Simulationsansätze um eine adäquate Ausnutzung der Gestaltungsfreiheit der frühen Phasen zu gewährleisten. Dies wird jedoch im Kontext des Leichtbaus erschwert, da die hierbei häufig eingesetzten Verbundwerkstoffe aufgrund ihres komplexen Werkstoffverhaltens i.d.R. zum Einsatz stark vereinfachter Ansätze führen. Diese liefern lediglich ungenaue Ergebnisse. Die Anwendung aufwendiger Berechnungsansätze der späten Phase ist für erste Abschätzungen im Sinne der angestrebten verkürzten Entwicklungszyklen nicht anzustreben. Weiterhin sind die Bauteilmodelle und deren Parameter in frühen Phasen mit großen Unsicherheiten verbunden, weshalb der Einsatz sehr detaillierter Ansätze nicht zielführend ist [3]. Zielsetzung ist demnach die Entwicklung eines Mittelwegs, der bei vertretbarem Aufwand eine hinreichend genaue Abbildung des Materialverhaltens crashgerechter Leichtbaustrukturen ermöglicht. Eine ausreichende Ergebnisgüte setzt die Möglichkeit voraus, alle wesentlichen Effekte des Materialverhaltens (wie Anisotropie, Dehnratenabhängigkeit, etc.) berücksichtigen zu können.

#### **3 Stand der Technik**

Die gängigste Variante der simulativen Abbildung von Verbundstrukturen in frühen Entwicklungsphasen stellt die Verwendung stark vereinfachter Beschreibungsansätze dar. Hierbei werden komplexe Materialeigenschaften wie beispielsweise anisotrope oder dehnratenabhängige Steifigkeiten und Festigkeiten vollständig vernachlässigt und deren Einfluss über globale Abschwächungsfaktoren (Sicherheitsfaktoren) berücksichtigt [6]. Dies ermöglicht schnelle Simulationen mit minimalem Aufwand, liefert jedoch nur Ergebnisse mit i.d.R. nicht zufriedenstellender Genauigkeit.

Für eine möglichst exakte Validierung komplexer Verbundstrukturen wie KVTP sind zum einen aufwendige Materialmodelle einzusetzen, welche alle wesentlichen Effekte des Materialverhaltens abbilden können. Zum anderen gilt es, den aus der Fertigung resultierenden Orientierungszustand der Fasern mit Hilfe einer Spritzgiesssimulation zu ermitteln und auf das Netz der Struktursimulation zu übertragen. Dieser ganzheitliche Simulationsansatz wird als

integrative Simulation bezeichnet. Kommerzielle Lösungen zur Durchführung der integrativen Simulation sind beispielsweise die Softwaresysteme Converse [7] und Digimat [8]. Beide Berechnungssysteme sind den hochgenauen, jedoch gleichzeitig auch aufwendigen Berechnungsansätzen zuzuordnen (vgl. Kapitel 2). Weiterhin sei der Forschungsansatz von MICHAELI [9] zu erwähnen. Dieser Methode liegt ein multilinear-elastisches mikromechanisches Materialmodell zugrunde, welches gemäß den Ergebnissen aus [9] lediglich eine eingeschränkte Darstellung des nichtlinearen Werkstoffverhaltens von KVTP ermöglicht. Die bei geringen Faserorientierungen deutlich erkennbare Plastizität von KVTP ist mithilfe dieses Ansatzes nicht darstellbar. Die Übertragung der Orientierungsinformationen erfolgt bei allen drei vorgestellten Varianten gemäß der Theorie des "Orientation Averaging" nach ADVANI/TUCKER [10].

Die bestehenden Ansätze sind mit einem hohen Aufwand der Modellerstellung verbunden bzw. bieten zum Teil nicht die Möglichkeit beliebige Effekte des Materialverhaltens abzubilden. Folglich können die Ansätze nicht als ideal für die Nutzung der Gestaltungsfreiheit der frühen Phasen angesehen werden.

**4 Berechnungsansatz für Verbundstrukturen in frühen Entwicklungsphasen**

Aufgrund der derzeitigen Mängel an Berechnungsmethoden für den Einsatz in frühen Entwicklungsphasen wird am Lehrstuhl für Konstruktionstechnik (KTmfk) an einem neuen Berechnungsansatz gearbeitet. Hierbei gilt es zum einen eine Materialbeschreibung zu erstellen, welche eine Abbildung des Materialverhaltens ermöglicht. Zum anderen erfordert die somit definierte Materialbeschreibung im Falle von KVTP weiterhin eine Methode zur Abbildung des Anisotropiezustands, welcher sich durch den Fertigungsprozess einstellt.

#### **4.1 Phänomenologische Materialbeschreibung**

Die Materialbeschreibung stellt einen phänomenologischen Ansatz dar. Darunter wird ein Simulationsmodell verstanden, das zur Lösung einer inversen Problemstellung aufgestellt wird [11]. Dabei wird die Lösung einer ersten Berechnung experimentellen Ergebnissen gegenübergestellt und die Eingangsparameter der Simulationsrechnung in der Form angepasst, dass eine möglichst gute Approximation der realen Verhältnisse erreicht wird. Grundlage der phänomenologischen Materialbeschreibung stellt der schichtbasierte Ansatz nach SCHÖPFER [12] dar. Dieser wurde im Rahmen der eigenen Forschungstätigkeiten an die Bedürfnisse der frühen Entwicklungsphase angepasst und erweitert [2]. Die grundlegende Idee der Beschreibungsmethode ist die Überlagerung verschiedener Materialmodelle (Partialmaterialmodelle) ge-

ringer Komplexität, mit dem Ziel beliebiges Materialverhalten abzubilden. Mithilfe einer benutzerdefinierten Integrationsregel können den Integrationspunkten in Dickenrichtung einer finiten Schalendefinition unterschiedliche Materialien zugewiesen werden. Durch die Zerlegung des Gesamtmodells in Partialmodelle, welche eine geringe Anzahl an Eingangsparameter aufweisen, kann eine einfache Parameterbestimmung (Parameterfitting) garantiert werden. Das Parameterfitting erfolgt in Form von drei Standard-Charakterisierungsversuchen (Zug-, Schub- und Biegeversuch), welche eine unabhängige Parameterermittlung ermöglichen. Die Probekörper für den physikalischen Versuch werden idealorientierten Platten in verschiedenen Positionen gegenüber der Vorzugsorientierung entnommen (vgl. Bild 1).

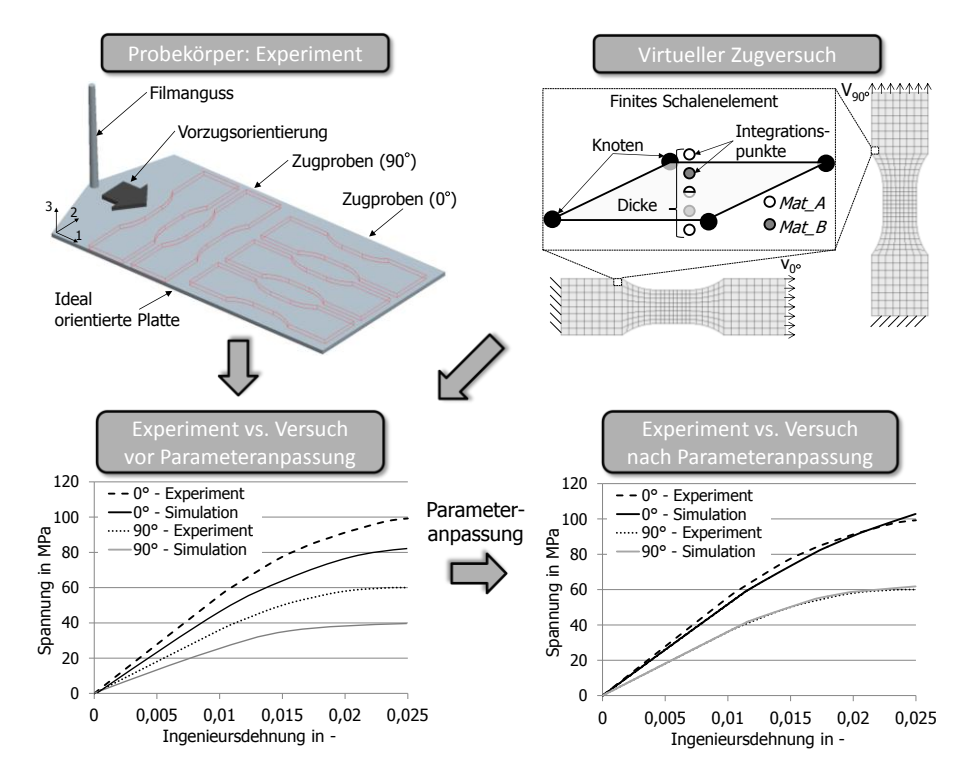

Bild 1: Schematischer Ablauf des Parameterfittings (Beispiel: Zugversuch)

Die in den physikalischen Charakterisierungsversuchen ermittelten Spannungs-Dehnungs-Kurven müssen über Parametervariationen mithilfe der äquivalenten virtuellen Charakterisierungsversuche angenähert werden (Reverse Engineering, vgl. Bild 1 unten). Die Eingangsgrößen, welche das Verhalten der Partialmodelle beschreiben (E-Modul, Schubmodul, Fließkurve, etc.), werden im Rahmen des Parameterfittings der Zug- und Schubversuche ermittelt. Der Biegeversuch dient lediglich der Festlegung der globalen Biegesteifigkeit, welche über die Anpassung der Schichtdicke der Partialmodelle beeinflusst werden kann. Der schematische Ablauf des Parameterfittings am Beispiel des Zugversuchs ist in Bild 1 dargestellt. Stellvertretend für den experimentellen Versuchsaufbau ist hierbei die ideal orientierte Platte abgebildet, welcher die Prüflinge entnommen werden.

## **4.2 Berücksichtigung der Anisotropie**

## **4.2.1 Grundlagen der Faserorientierung in Spritzgussbauteilen**

Die in Kapitel 4.1 betrachteten Probekörper weisen aufgrund der geometrischen Ausprägung des Angusses (Filmanguss, vgl. Bild 1) eine näherungsweise ideal orientierte und homogene Faserorientierung auf. Bei beliebig geformten Bauteilen entstehen jedoch in Abhängigkeit der im Spritzgussprozess entstehenden Fließbewegung der Polymerschmelze lokal variierende Orientierungsrichtungen und Orientierungsgrade der eingelagerten Fasern. Über die Bauteildicke kann die Faserorientierung vereinfacht mit einem Fünf-Schichtmodell (vgl. Bild [2Bild 2\)](#page-5-0) abgebildet werden [13].

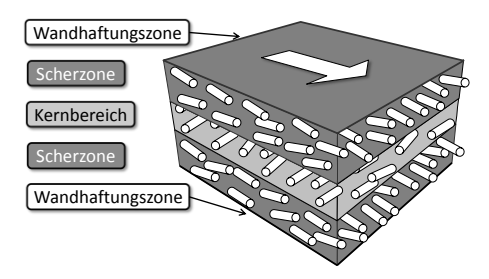

<span id="page-5-0"></span>Bild 2: Vereinfachtes Fünf-Schichtmodell über den Bauteilquerschnitt

An den Bauteilwänden entsteht die Wandhaftungszone, welche eine regellose Orientierung aufweist. Aufgrund der sehr dünnen Ausprägung dieser Schicht soll die Wandhaftungszone im Folgenden nicht berücksichtigt werden. Den größten Bereich nehmen die Scherzonen ein. Hier liegen die Fasern bevorzugt in Schmelzfließrichtung vor und weisen somit einen hohen Orientierungsgrad θ auf, weshalb die Scherzonen maßgeblich den globalen Anisotropiezustand bestimmen. Der Orientierungsgrad  $\theta$  sowie die Dickenausprägung der drei zentralen Schichten geben Rückschluss auf die Biegesteifigkeit der Struktur. Der Orientierungszustand des realen Bauteils wird mit Hilfe von

Spritzgussfüllsimulationen bestimmt. Diese liefern für jedes Element oder wahlweise jeden Knoten einen Orientierungstensor. Da das Berechnungsnetz der Prozesssimulation (i.d.R. Volumennetz) jedoch nicht deckungsgleich mit dem anvisierten Berechnungsnetz der Crashsimulation ist (i.d.R. Schalennetz), muss ein sogenannter Mapping-Algorithmus eingesetzt werden.

Die Orientierungsinformation wird gemäß der Theorie nach ADVANI/TUCKER [10] als symmetrischer 3x3-Tensor  $a_{ii} = a_{ii}$  angegeben. Über eine Hauptachsentransformation lässt sich der Tensor  $a_{ii}$  auf die Komponenten der Diagonalen  $\bar{a}_{ii}$  reduzieren. Die Eigenvektoren  $e_i$  von  $a_{ii}$  bilden eine Orthogonalbasis (lokales Koordinatensystem), welche die Hauptrichtungen der Orientierung wiedergeben. Die Eigenwerte  $\lambda_i$  ( $\bar{a}_{11}$ ,  $\bar{a}_{22}$ ,  $\bar{a}_{33}$ ) geben Aufschluss über die Wahrscheinlichkeit θ wie viele Fasern des betrachteten Raumelements entlang der entsprechenden Hauptrichtung ausgerichtet sind. Die Wahrscheinlichkeit  $\theta$ der Orientierungsausprägung kann anschaulich in Form eines Orientierungsellipsoids dargestellt werden (vgl. Bild 3).

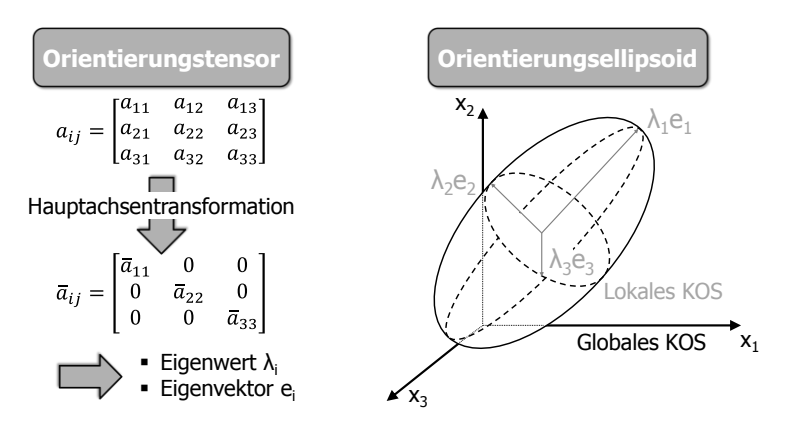

Bild 3: Mathematische Orientierungsbeschreibung

## **4.2.2 Übergabe der Orientierungsinformationen**

Mithilfe der Theorie des "Orientation Averaging" nach [10] kann die Steifigkeitsmatrix der Strukturberechnung dem real vorliegenden Orientierungszustand mithilfe des Orientierungstensors angepasst werden. Diese Methode ist jedoch nicht mit der unter 4.1 vorgestellten schichtbasierten Materialbeschreibung kompatibel. Im Folgenden wird ein an die phänomenologische Materialbeschreibung angepasster Ansatz zur Übertragung der Orientierungsinformationen vorgestellt. Der Ablauf der Methode der Orientierungszuweisung (im Folgenden KTmfk-Ansatz genannt) wird anhand von Bild 4 erläutert.

Ausgangspunkt für die Berechnung ist ein CAD-Modell der Zielstruktur. Dieses ist die geometrische Grundlage für die Prozess- sowie für die Crashsimulation. Die Prozesssimulation erfolgt mithilfe der Software Moldflow®. Für eine überschlägige Berechnung der Faserorientierung ist hierfür lediglich das Zielmaterial aus der programminternen Datenbank zu wählen sowie die Angusspunkte zu setzen. Die Eigenwerte  $\lambda_i$  und Eigenvektoren  $e_i$  werden ursprünglich je Element berechnet, können jedoch auch bezogen auf die Knoten ausgegeben werden. Diese Variante ist für eine spätere Übertragung der Orientierungsinformationen zu bevorzugen, da somit die Eigenvektoren und Eigenwerte direkt einem Raumpunkt zugewiesen werden können.

Crashberechnungen werden bevorzugt an flächigen Schalenelementen (2D) durchgeführt. Hierfür wird aus dem Ausgangs-CAD-Modell (Bild 4a) ein Mittelflächenmodell abgeleitet, welches direkt für die Crashberechnung vernetzt werden kann (Bild 4b). Für die Übertragung der Orientierungsinformationen ist zusätzlich ein Hilfsnetz notwendig (Hexaedernetz, Bild 4c), welches vom Schalennetz abgeleitet werden kann. Über eine in MatLab® implementierte Software (Bild 4e) werden nun die zur jeweiligen Hexaederzelle zugehörigen Orientierungsachsen inklusive ihrer Länge (=Orientierungsgrad  $\theta$ ) auf die Mittelebene orthogonal projiziert und *gemittelt*. Dabei gehen die in z-Richtung wirkenden Steifigkeitsanteile verloren, welche jedoch in finiten Schalendefinitionen ohnehin nicht wiedergegeben werden können. Im Falle einer lokal bevorzugten Faserorientierung normal zur Bauteilebene wird dem betreffenden Element nur ein geringer Orientierungsgrad  $\theta$  in der Bauteilebene zugewiesen, was einer Schwächung des Bauteils gleich kommt. Dies gibt gut die realen Verhältnisse des Bauteilverhaltes wieder, da in Normalenrichtung eines flächigen Bauteils keine Zuglasten auftreten und somit eine stark ausgeprägte Orientierung in Normalenrichtung einen nicht nutzbaren Steifigkeitsgewinn darstellt. Die Orientierungsgrößen werden entsprechend dem Hilfsnetz (Bild 4c) in Dickenrichtung in drei Ebenen bestimmt (Bild 4h), wodurch die sich im Spritzgussprozess einstellenden drei dominierenden Schichten (vgl. Bild [2Bild 2\)](#page-5-0) wiedergegeben werden. Für einen vereinfachten Parameterfitting-Prozess sind diese im Nachgang gemäß [14] auf eine gemittelte Orientierung pro Element (Bild 4h) zu reduzieren. Die Orientierungsdaten aus Bild 4g werden benötigt um die Dicke der einzelnen Schichten des Materialmodells (vgl. Kapitel 4.1) festzulegen, welche die Biegesteifigkeit wiedergeben. Wenn die resultierende Orientierung aus Bild 4g beispielsweise primär auf eine dominante Mittelschicht zurückzuführen ist, liefert dies einen hohen Beitrag zur Zugsteifigkeit. Die resultierende Biegesteifigkeit fällt jedoch relativ gering aus, da diese maßgeblich von den Außenschichten bestimmt wird. Um das globalverhalten der Zielstruktur wiederzugeben sind demnach die Orientierungsdaten aus Bild 4g und Bild 4h zu berücksichtigen.

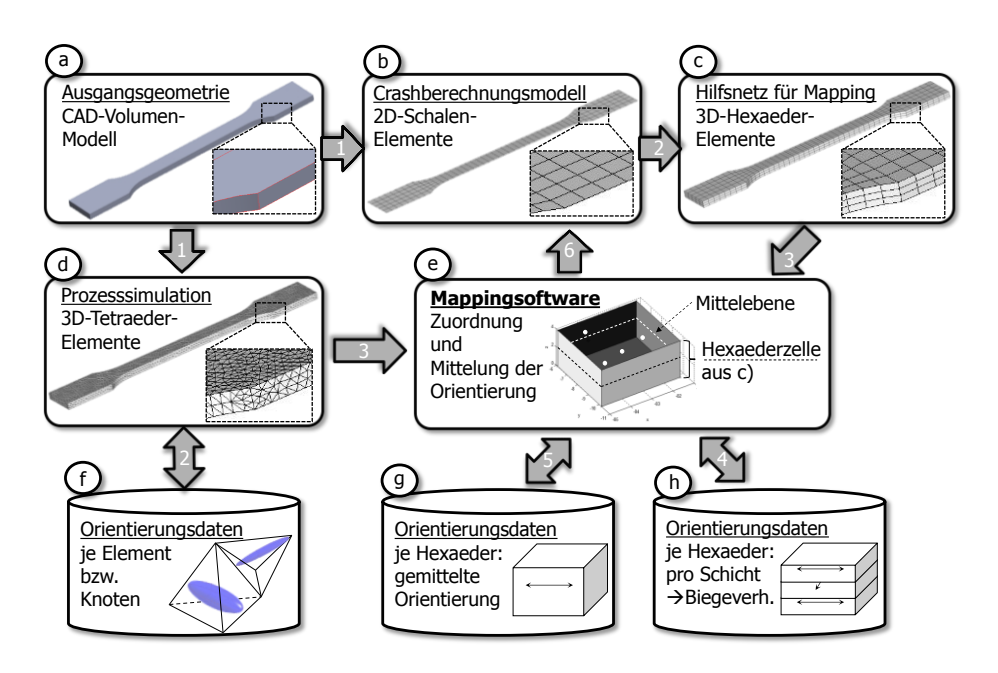

Bild 4: Workflow der Orientierungszuweisung (KTmfk-Ansatz)

Im Folgenden soll genauer auf das Vorgehen der Mittelung der Vektoren eingegangen werden. Hierfür ist eingangs die Elementausrichtung zu bestimmen. Die Orientierungsinformationen im Ansatz aus Abschnitt 4.1 werden über ein transversalisotropes Materialgesetz beschrieben. Deshalb sind die Materialkennwerte in Schalenebene in Bezug auf ein orthogonales Koordinatensystem (Hauptachse  $x_{a*}$  und Nebenachsen  $x_{b*}$ ) anzugeben (vgl. Bild 5a). Die Bestimmung der Hauptausrichtung kann auf zwei Arten erfolgen. Hierbei ist zu beachten, dass die Orientierungsinformationen nicht konventionell als einseitig gerichtete Vektorgröße, sondern als Achsen (gegenseitig orientiertes Vektorpaar) zu behandeln sind. Nach der orthogonalen Projektion ist somit jeder resultierende Vektor um das gegensätzlich orientierte Pendant (negatives Vorzeichen) zu erweitern und als Vektorpaar darzustellen. Die beiden Varianten der Hauptachsenbestimmung sind in Bild  $5b_1/b_{II}$  anhand jeweils zweier Beispiele dargestellt. Ausgangslage in beiden Fällen sind die drei, auf die Schalenebene projizierten, Vektoren eines Orientierungsellipsoids, welche gemäß vorheriger Erläuterung um den negativ gerichteten Vektor erweitert sind. Bei Variante I ergibt sich  $x_{a^*}$  über eine Vektoraddition. Aufgrund der Achsenproblematik (Orientierungswahrscheinlichkeiten dürfen sich nicht aufheben) ist die Addition in der Form auszuführen, welche den maximalen Orientierungsgrad liefert. Bei Variante II wird der dominierende Orientierungsanteil direkt als Hauptorientierung übernommen. Variante I hat den Vorteil, dass alle Orientierungsvektoren in die Bestimmung von  $x_{a^*}$  eingehen (vgl. Bild 5, Bsp. 1). Variante II hat den Vorteil, dass im Falle nahezu senkrecht aufeinander stehender Orientierungen keine fälschliche Ablenkung der Orientierung erfolgt (vgl. Bild 5, Bsp. 2).

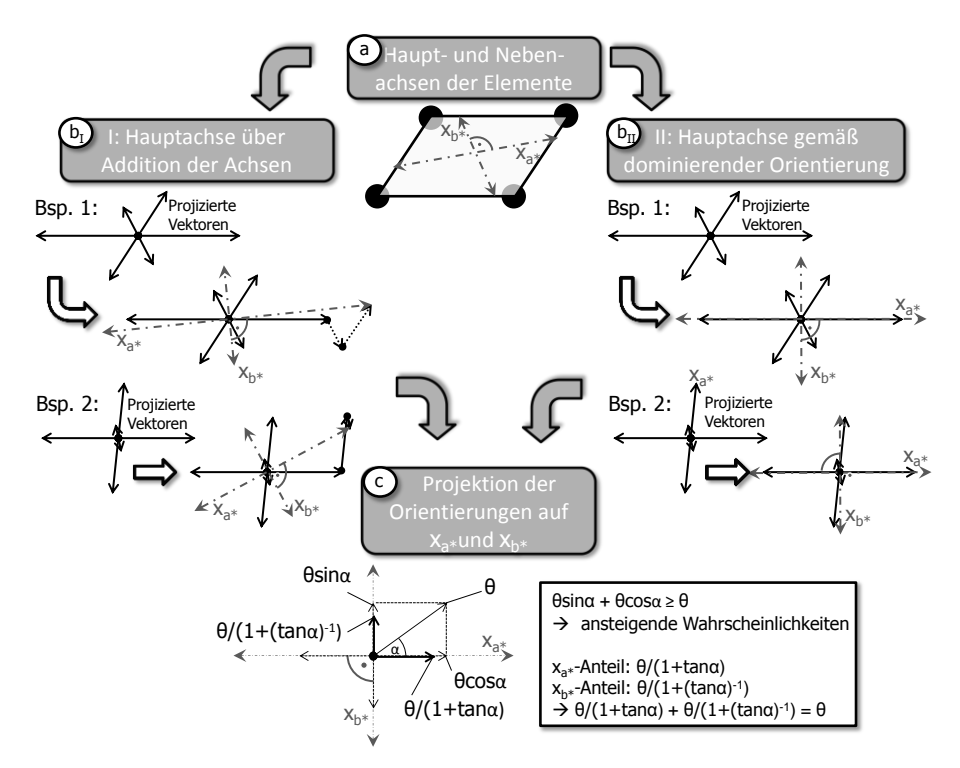

Bild 5: Bestimmung der Elementausrichtung und des Anisotropiezustands

Nach Bestimmung der Hauptachsen, sind alle projizierten Orientierungsvektoren auf die Hauptachse *und* die dazu orthogonale Nebenachse zu projizieren. Die Summe der Längen der projizierten Vektoren ist stets größer als die Länge des Ausgangsvektors. Dies entspricht einem widersinnigen Zuwachs an Wahrscheinlichkeiten. Folglich sind die Längen der jeweils resultierenden Vektoren gemäß Bild 5d) auf die Länge des Ausgangsvektors zu normieren. Abschließend sind die ermittelten Wahrscheinlichkeiten  $\theta$  ie Achse aufzusummieren und durch die Anzahl der Vektoren zu teilen. Somit erhält man die umgerechneten Orientierungsgrade in Bezug auf das orthogonale Koordinatensystem eines jeden finiten Schalenelements.

Über den Software-Prototyp können die Hauptachsen  $x_{a^*}$  visualisiert werden. Diese sind in Bild 6 beispielhaft für die Scherzonen eines beidseitig angespritzten Zugstabs dargestellt und den Ergebnissen einer Moldflow-Simulation gegenübergestellt. Der qualitative Vergleich zeigt eine gute Überstimmung zwischen den Ergebnissen von Moldflow und des KTmfk-Ansatzes. An den Enden des Zugstabs ist in beiden Fällen eine radiale Orientierung in Bezug auf den Angusspunkt zu erkennen. Die in der Stabmitte auftretende Bindenaht sowie die sonst homogene Verteilung in Stablängsachse werden über den KTmfk-Ansatz qualitativ wiedergegeben.

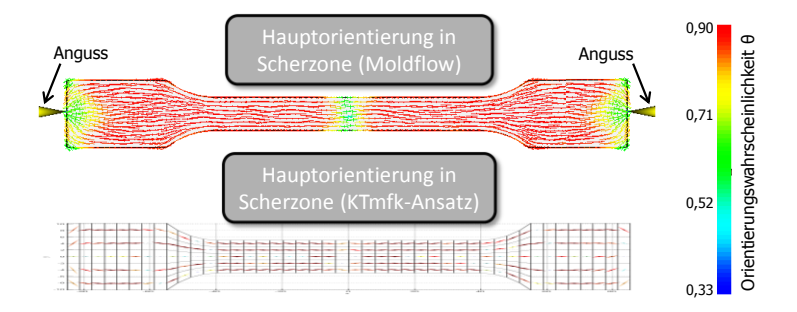

Bild 6: Orientierung in Scherzone: Moldflow vs. KTmfk-Ansatz

## **5 Ausblick**

In der derzeitigen Implementierungsstufe der Software erfolgt die Ermittlung der Haupt- und Nebenachse der Elementdefinition ausschließlich über die Addition der einzelnen projizierten Achsen (Variante I). Im Rahmen einer Überarbeitung der Software ist weiterhin die Bestimmung der Hauptachsen anhand der dominierenden Orientierungsstufe (Variante II) zu implementieren und die Leistungsfähigkeit beider Varianten der Hauptachsenbestimmung zu evaluieren. Um die Durchführung der fokussierten Crashsimulation zu ermöglichen ist weiterhin eine Methodik zu entwickeln, welche die Ableitung der Materialkennwerte in Abhängigkeit des Orientierungsgrads ermöglicht.

## **Literatur**

- [1] TNS Market research: "Public Opinion survey on Energy Efficient Cars", August, 2008.
- [2] Gruber, G.; Wartzack, S.: "An optimized material representation for crashworthy lightweight structures within early design steps", International Conference on Industrial Engineering. Stuttgart, 2011.
- [3] Paredis, C.J.J., Diaz-Calderon, A., Sinha R., Khosla, P.K.: "Composable Models for Simulation-Based Design", Engineering with Computers, Vol. 17 (No. 2), 2001, S. 112.–128.
- [4] Thomke, S.H.: "Simulation, learning and R & D performance: Evidence from automotive development", Research Policy, Vol. 27 (No. 1), 1998, S. 55.-74.
- [5] Will, P.M.: "Simulation and Modeling in Early Concept Design: Industrial Perspective", Research in Engineering Design, Vol. 3 (No. 1), 1991, S. 1.-13.
- [6] Schmachtenberg, E.; Brandt, M.: "Wenn Kunststoffe Metall ersetzen. Plastverarbeiter", Vol. 55 (No. 8), 2004, S. 52-53.
- [7] Korte, W.: "Technische Kunststoffbauteile besser dimensionieren", Kunststoffe, 11/2003, S. 70-73.
- [8] Assaker, R.: "DIGIMAT Multi-Scale Modeling", Kunststoffe + SIMULA-TION, Fellbach, 2008.
- [9] Michaeli, W.; Heesel, B.: "Lokale Orientierungen integriert", Kunststoffe, 09/2010, S. 179-182.
- [10] Advani, S.G.; Tucker III, C.L.: "The use of tensors to describe and predict fiber orientation in short fiber composites", Journal of Rheology, Vol. 31 (No. 8), 1987, S. 751–784.
- [11] Ramuhalli, P.; Udpa, L.; Udpa, S.: "Neural network-based inversion algorithms in magnetic flux leakage nondestructive evaluation". Journal of Applied Physics, Vol. 93 (No. 10), 2003.
- [12] Schöpfer, J.: Becker, F.; Maier, M.; Kolling, S.: "Charakterisierung und Modellierung von kurzfaserverstärkten Kunststoffen", In: 9. LS-Dyna Forum, Bamberg, 2010.
- [13] Schoßig, M.: "Bewertung der Schädigungsmechanismen von kurzglasfaserverstärkten Polyolefinen", Dissertation, Universität Halle, 2010.
- [14] Gruber, G.; Klein, D.; Wartzack, S.: "A modified approach for simulating complex compound structures within early design steps". In: 8<sup>th</sup> European LS-DYNA Users Conference, Strasbourg, 2011.

228